#### Photoshop 2022 (Version 23.1) keygen generator With License Key Free [32|64bit]

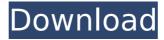

#### Photoshop 2022 (Version 23.1) Full Version [March-2022]

There are many different ways that we can "Photoshop" an image - this includes: changing the lighting, changing the color and adding special effects. Features Adobe Photoshop Adobe Photoshop was originally developed in 1987 by Steve Jobs and Steve Johnston, when it was known as Display PostScript. The first release, 1.0, was released in 1992. The first public release was made in 1996. It is available on Windows, Mac OS, and Linux OS. Photoshop uses a layer based editing system and is able to apply multiple layers of edits. It supports many raster editing techniques, and can

#### cave as IDEC CIE or DNC Adaba Dhatashan

save as JPEG, GIF, or PNG. Adobe Photoshop has an extensive feature set and is popular across a wide range of industries. There are four areas of feature in Photoshop: Vector -Photoshop and Illustrator (both Photoshop and Illustrator have raster and vector tools) Photography - Editing, organizing, improving, searching, sharing, and printing Video -Editing, organizing, improving, searching, sharing, and printing Web Design - Editing, organizing, improving, searching, sharing, and printing A special layer is also used to protect the actual pixels of the original photograph. (The area covered by the original image is protected.) You can then manipulate the layer as you would with any other layer. You can find tutorials for all of

# the different features of Photoshop. We will

go over a few of them below. Colors Color refers to the brightness of an object. The concept of color is actually a complex phenomenon, and involves many physical and psychological factors. The human eye has three types of receptors, called cones, that respond to specific colors. Red Green Blue Color is a product of how light enters the eye and is absorbed by the various cones. The human eye prefers three different types of colors: red, blue, and green. Based on these three colors, the eye can interpret the full range of colors in the image. This is the reason you can read this text clearly on a computer screen - it just uses red, green, and blue (RGB) colors. You

can "tint" an image, or change the color of an image, by adjusting the color slider in Photoshop. It has a gray scale; gray represents the absence of color. You can set the color range to any combination of red, green, and

Photoshop 2022 (Version 23.1) Crack+ Activator Free Download [32|64bit] 2022

What is Photoshop Elements? Photos can be automatically recognized and edited in Photoshop Elements or you can do this manually. After you have opened a new photo, the thumbnail and options bar are shown in the lower left corner. File | Open is used to open images that you have saved

#### proviously. Hore you can specify the size file

previously. Here you can specify the size, file format and type (JPEG, JPG, PNG, GIF and BMP are the main file types). Then select the area of interest from the toolbox above the images or the background (if the photo contains a background). Then click on either the green button to zoom in or the red button to zoom out. Depending on whether the area of interest is visible in the original photo, you can continue with the editing process or if there is no thumbnail at the bottom of the interface, you can skip to step 2. In the toolbox you can then either use the sliders or the brush tool to adjust the brightness, contrast, or exposure. Similar to advanced editing software, the color sliders also work in either RGB or HSL color space.

## Working in a color space is useful if you want

to change the color tones on a photo later, for example. The colors are only adjusted while you are working on the photo. In the detail options you can choose what to show in the image. You can show everything or you can hide it in the photo. You can even add or remove people from your photo without zooming in on them, just use the rectangle or press the + or - button. The same button also works to delete objects or people from the image. You can also use the sliders and the brush to apply a new background image, style it with the brush, the healing tool or give it a shadow/gradient. The healing tool works in two ways, you can use the healing tool or you can use the

### shadow/gradient tool. Again, similar to

advanced editing software, you can create new layers. To save the new layer, you can either use the Add Layer or the Add Layer via Copy button and then use the Paste to place it anywhere on the photo. Alternatively you can use the dedicated button in the new layer or you can use the arrow to select it and then drag to the new layer. The new layer is a copy of the old layer. If you want to modify the new layer, move it, change 388ed7b0c7 Absence of ionizing radiation in the B-cell repertoire of autoradiographic in situ hybridization experiments. A possible role of ionizing radiation in inducing mutations in the variable region genes of the heavy chain (VH) is examined by investigating the functional B-cell repertoire in mice exposed to low-level radiation before and/or during the production of single mutants of chimeric anti-surrogate light chain antibodies. Using the recombinase activity of Cre-loxP systems to ablate individual VH gene segments in otherwise unmarked mice, in situ hybridization (ISH) with complementary C

### gene probes allows the identification of cells

without a VH gene segment. The results show that although low-level  $\gamma$ -irradiation results in major changes in the total VH repertoire in the liver, it has no effect on the in situ hybridization pattern, indicating that there is no effect on the V gene repertoire. The Steel Breeze We've been through colder and we've been through hotter. But no, as far as we're concerned, we've never seen anything to beat The Steel Breeze, from the North Island of New Zealand. One day, while waiting for a cargo ship, we were caught up in a tornado of wind that became so strong, it blew us away. We didn't even get to see where we came from, or where we were going, we had no idea.

And we sure didn't know that the load of cargo containers we were riding in was probably a lot more powerful than the tornado. All we could do was cry, cower and play dead. There was a steel storm that blew past and blew us away. Remember that old saying about lightning and thunder? Well, it's easy to forget that there's lightning under the water, too. Thanks to the research conducted by Dr. Joseph W. Thompson of the University of Chicago, the world is now aware that there are far more monsters in the oceans than we ever dreamed. Some of these are lightless and silent. Others have electric auras and when they decide to move, they can be fatal. Dr. Thompson's team discovered that there are 6,000

tentacles hanging from every single jellyfish! And that's not all! An umbrella-shaped jellyfish is just the beginning of what we will find. There's an American school of thought that seems to think we should all worship the jellyfish. They should! Jellyfish are not only

What's New In Photoshop 2022 (Version 23.1)?

Q: What is the difference between a bivariate and a normal distribution? I was reading a book on probability and it said that the distribution of a normalized variable \$X\$ is called a Normal Distribution. Then it goes on to say that the distribution of a bi-variate variable \$X\_1, X\_2\$ where \$X\_1 \in \mathbb{R}\$ and \$X\_2 \in \mathbb{R}\$

### called a bivariate Normal Distribution. I am a

bit confused as to what the difference is between those two terms. In my books, it usually assumes the Normal distribution and the bi-variate normal distribution, are the same thing and uses the words interchangeably. So is there any difference? A: They're the same distribution. However, it is important to distinguish between "a bivariate normal distribution" (i.e. a Normal distribution on

\$(\mathbf{X}\_1,\mathbf{X}\_2)\$, where
\$\mathbf{X}\_i\in\mathbb{R}^d\$, \$i=1,2\$,)
and "the bi-variate normal distribution" (i.e.
the Normal distribution on \$\mathbf{X}\_1\$
and \$\mathbf{X}\_2\$, which together is a
Normal distribution on \$(\mathbf{X}\_1,\mathbf{X})

# $hbf{X}_2)\in\mathbb{R}^{2d}$ . The latter

is a standard terminology in statistics. The former is apparently a term from some other community. That's why you see different definitions of the same thing. A: I believe this is just a style problem. There is no difference between the two. Bi-variate normal is used to represent a joint Normal distribution. Q: GWT: How to make error/exception/wrong method call not display in UiBinder template? In my current GWT code, the Application object catches some errors and correctly formats them for display. But when one of the data-only methods is called on a model class, the Application catches the error and correctly renders the UiBinder template to display the error message.

However, I don't want the text on the page to have a pretty background. I just want the text itself. How can

#### **System Requirements:**

RAM: 2GB or more Hard Disk: 200 MB or more CPU: Dual-Core CPU 2.1GHz or more DirectX: Version 9.0 Network: Broadband Internet Connection OS: Windows XP/Vista/7 (32-bit and 64-bit) Mouse and Keyboard STEAM: STEAM:

https://myperfecttutors.com/photoshop-product-key-and-xforce-keygen-3264bit-latest/ https://wakelet.com/wake/eAv-9IP2SWB3E5NovhT6u https://guest-bloggers.com/wp-content/uploads/jaiman.pdf https://accwgroup.com/photoshop-2022-version-23-0-2-free-download/ http://rt2a.org/adobe-photoshop-2021-crack-activation-code/ http://vogaapaja.it/archives/36081 https://cscases.com/adobe-photoshop-cc-2015-version-18-license-keygen-april-2022/ https://thelacypost.com/adobe-photoshop-product-key-full-3264bit-april-2022/ http://barrillos.org/2022/07/05/adobe-photoshop-cc-kevgen-pc-windows/ http://pixology.in/?p=13117 https://kovaci-company.com/2022/07/05/adobe-photoshop-2021-version-22-keygen-activationcode-with-keygen-free-updated-2022/ https://www.formworkcontractorsmelbourne.com/photoshop-express-serial-key-lifetime-activationcode-latest/ https://www.gifmao.com/wp-content/uploads/2022/07/welldes.pdf https://aposhop-online.de/2022/07/05/photoshop-cc-serial-number-and-product-key-crack-win<u>mac/</u>

https://expressionpersonelle.com/photoshop-2021-version-22-4-keygen-only-download-x64/ http://coguenexus5.com/?p=3995

http://www.fuchsia.moscow/adobe-photoshop-2022-version-23-2-activation-activationkev-128406-127999/

https://gametimereviews.com/adobe-photoshop-cc-full-license-lifetime-activation-code-downloadfor-pc/

http://acsearal.yolasite.com/resources/Photoshop-CC-2018-Version-19-Keygen-For-LifeTime-Download-WinMac-April2022.pdf

https://rankingbest.net/wp-content/uploads/2022/07/holdzeni.pdf

https://botdirectory.net/wp-content/uploads/2022/07/Adobe\_Photoshop\_CS5.pdf

http://www.studiofratini.com/adobe-photoshop-2021-version-22-0-0-crack-activation-codeactivation-code-download-3264bit/

https://richard-wagner-werkstatt.com/2022/07/05/photoshop-2022-serial-number-full-torrent/ https://suchanaonline.com/adobe-photoshop-cc-2014-crack-activation-code-for-pc-2/

https://kramart.com/photoshop-cc-keygen-crack-setup-product-key-free-download-pc-april-2022/ https://panjirakyat.net/adobe-photoshop-cs4-serial-key-free-download-for-pc/

https://xn--80aagyardii6h.xn--p1ai/adobe-photoshop-2022-version-23-0-1-full-license-download-pc-windows-9995/

http://dichvuhoicuoi.com/adobe-photoshop-2021-version-22-1-1-key-generator-x64-updated/ https://www.bergercare.de/uploads/\_bergercare/2022/07/Adobe\_Photoshop\_2022\_Version\_2302\_K eygen\_For\_LifeTime\_For\_Windows.pdf

https://ofsnl.nl/wp-content/uploads/2022/07/Adobe\_Photoshop\_2021\_Version\_2210\_Keygen\_Crack \_\_Serial\_Key\_\_Free\_Download\_WinMac\_Latest.pdf